## 61A Lecture 2

Wednesday, September 3, 2014

## Announcements

•Lab 1 is due Wednesday 9/3 at 11:59pm

 $\ensuremath{^\circ}\xspace$  Submitting labs and attending section may help your grade

 $^\circ \mbox{Homework}$  1 is due next Wednesday 9/10 at 11:59pm

 $\cdot \, {\rm Office}$  hours are a great place to ask questions about lab and homework assignments (demo)

 $\ensuremath{^{\circ}}\xspace{Vou}$  can switch to sections with open space. http://goo.gl/nWfv7Z

 $\,^{\circ}\textsc{Michelle}$  Hwang's sections (15, 18) are for students with little prior CS experience

•Videos are a mix of Fall 2013 and new content

|                                               | Types of Expressions                                                         |
|-----------------------------------------------|------------------------------------------------------------------------------|
|                                               | Primitive expressions: 2<br>Number or Numeral Add 'hello'<br>Name String     |
| Names, Assignment, and User-Defined Functions |                                                                              |
|                                               | Call expressions:max ( , , ) Operator Operand Operand Operand Operand        |
| (Demo)                                        | An operand can also max(min(pow(3, 5), -4), min(1, -2)) be a call expression |
|                                               |                                                                              |

| Discussion Question 1                                                                                                    |                      |
|----------------------------------------------------------------------------------------------------|----------------------|
| What is the value of the final expression in this sequence?                                                                                                    |                      |
| <pre>&gt;&gt;&gt; f = min<br/>&gt;&gt;&gt; f = max<br/>&gt;&gt;&gt; g, h = min, max<br/>&gt;&gt;&gt; max = g<br/>&gt;&gt;&gt; max(f(2, g(h(1, 5), 3)), 4)<br/>????</pre> | Environment Diagrams |

| Environment Diagrams                                                                                      |                                           | Assignment Statements                                                                                                    |
|----------------------------------------------------------------------------------------------------|-------------------------------------------|----------------------------------------------------------------------------------------------------|
| Environment diagrams visualize the interpret<br>Just executed Import statement<br>→ 1 from math import pi |                                           | Just executed 1 $a = 1$<br>2 $b = 2$<br>Next to execute 3 $b$ , $a = a + b$ , $b$<br>b 2<br>b 2<br>a 1<br>b 2<br>b 2<br>a 2<br>b 2<br>b 2<br>b 2<br>b 2<br>b 2<br>b 2<br>b 2<br>b 2<br>b 2<br>b 2<br>b 3<br>b, $a = a + b$ , $b$ 2<br>b 2 |
| <pre>2 tau = 2 * pi<br/>Next to execute Assignment statement<br/>Code (left):</pre>                       | Name pi 3.1416 Value                      | $\begin{array}{c ccccccccccccccccccccccccccccccccccc$                                                                                                    |
| Statements and expressions                                                                                | Each name is bound to a value             | Execution rule for assignment statements:                                                                                                    |
| Arrows indicate evaluation order                                                                          | Within a frame, a name cannot be repeated | 1. Evaluate all expressions to the right of = from left to right.                                                                                                    |
|                                                                                                    | (Demo)                                    | 2. Bind all names to the left of = to the resulting values in the current frame.                                                                                                    |
| Interac                                                                                                   | tive Diagram 7                            | Interactive Diagram                                                                                                    |

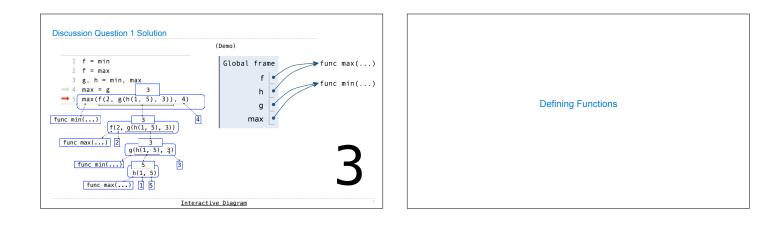

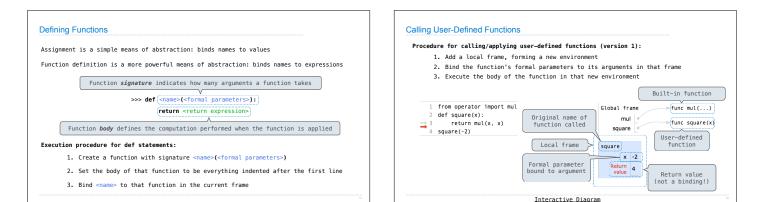

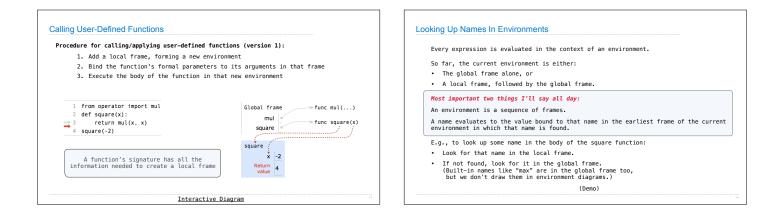

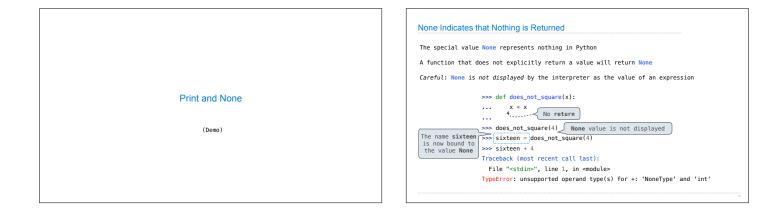

| Pure Functions<br>just return values    | [-2] ▶ abs<br>Argument ↓2                                                                                                    |
|-----------------------------------------|----------------------------------------------------------------------------------------------------|
|                                         | 2, 100 ) pow<br>2 Arguments ) 1267650600228229401496703205376                                                                                                    |
| Non-Pure Functions<br>have side effects | -2 print None A side effect isn't a side effect isn't a side effec |
|                                         | Python displays the output "-2" < value; it's anything<br>that happens as a<br>consequence of<br>calling a function                                                                                                    |

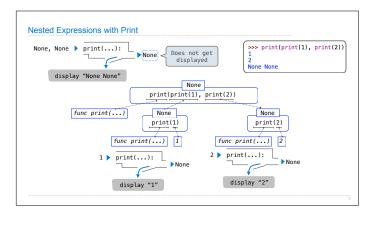